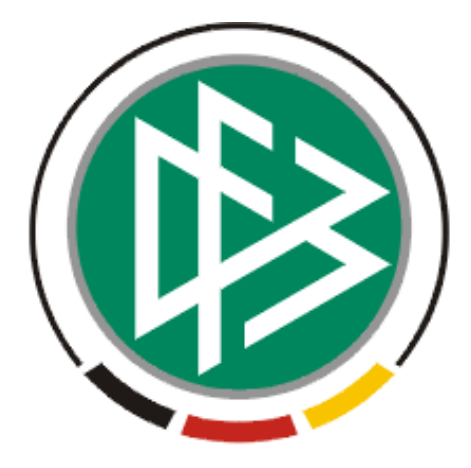

# **DFB Medien GmbH & Co. KG**

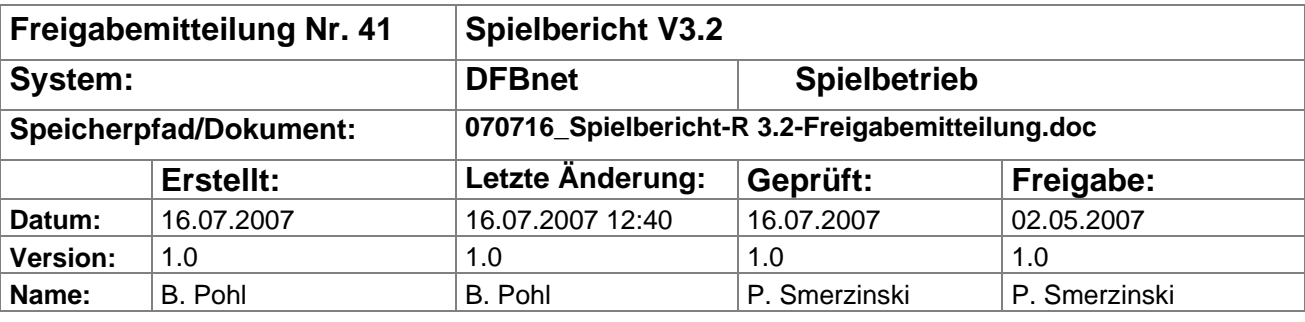

#### © 2007 DFB Medien GmbH & Co. KG

Alle Texte und Abbildungen wurden mit größter Sorgfalt erarbeitet, dennoch können etwaige Fehler nicht ausgeschlossen werden. Eine Haftung der DFB Medien, gleich aus welchem Rechtsgrund, für Schäden oder Folgeschäden, die aus der An- und Verwendung der in diesem Dokument gegebenen Informationen entstehen können, ist ausgeschlossen.

Das Dokument ist urheberrechtlich geschützt. Die Weitergabe sowie die Veröffentlichung dieser Unterlage, ist ohne die ausdrückliche und schriftliche Genehmigung DFB Medien nicht gestattet. Zuwiderhandlungen verpflichten zu Schadensersatz. Alle Rechte für den Fall der Patenterteilung oder der GM-Eintragung vorbehalten.

Die in diesem Dokument verwendeten Soft- und Hardwarebezeichnungen sind in den meisten Fällen auch eingetragene Warenzeichen und unterliegen als solche den gesetzlichen Bestimmungen.

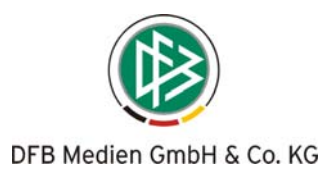

# **Management Summary**

In der Version 3.2 gibt es zwei funktionale Erweiterungen:

- 1. Es können Spielsperren mit Zeitobergrenze verwaltet werden,
- 2. beim Zugriff auf die Spielberechtigungsdaten des Passwesens wurden die Altersgrenzen erweitert.

# **Inhalt:**

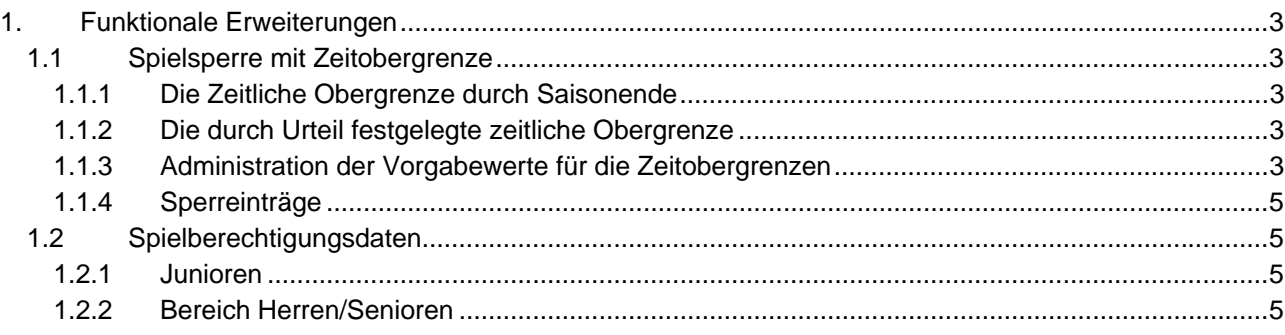

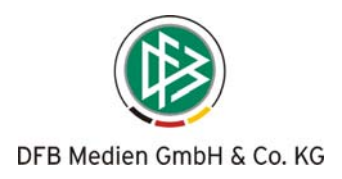

# **1. Funktionale Erweiterungen**

# **1.1 Spielsperre mit Zeitobergrenze**

Für die Einführung einer zeitlichen Obergrenze bei Spielsperren gibt es zwei Gründe bzw. Anwendungsfälle:

- 1. Zeitliche Obergrenze durch Saisonende,
- 2. im Urteil festgelegte zeitliche Obergrenze.

Diese beiden Fälle werden im Folgenden beschrieben.

#### **1.1.1 Die Zeitliche Obergrenze durch Saisonende**

Die automatischen Spielsperren, die vom Spielbericht nach der 5. Gelben und der Gelb-Roten Karte generiert werden, haben eine zeitliche Obergrenze, diese wurde allerdings bisher durch die Anwendung nicht abgebildet.

Die Sperren gelten heute z.B. in den DFB-Ligen bis Saisonende der aktuellen Saison (5. Gelbe) bzw. bis zum Ende der nächsten Saison (Gelb-Rot). Die zeitliche Obergrenze ist hier also immer ein Saisonende, entweder der aktuellen oder der nächsten Saison.

Hinweis: Das Saisonende ist im DFBnet auf den 19.07. terminiert, der Saisonbeginn auf den 20.07.

#### **Beispiel:**

Ein Spieler bekommt im letzten Spiel vor Saisonende Gelb-Rot. In der neuen Saison ist die Sperre noch gültig. Geht er aber in der neuen Saison ins Ausland und kehrt zur übernächsten Saison zurück, dann ist die Sperre nicht mehr gültig.

Diese Geltungsvorschriften können pro Liga und Saison eingestellt werden, denn sie können von Liga zu Liga unterschiedlich sein und sie könnten sich zukünftig bei Änderung der Satzungen oder Vorschriften ändern.

#### **1.1.2 Die durch Urteil festgelegte zeitliche Obergrenze**

In einigen Landesverbandsligen gibt es auch bei Urteilen nach Roten Karten mit Spielsperre eine zeitliche Obergrenze, die vom Sportrichter festgelegt wird. Hier gilt dann für die Gültigkeit der Sperre die Regel: "die Sperre ist aufgehoben je nachdem was eher eintritt, die Ableistung der Spiele oder der Ablauf der zeitlichen Obergrenze". Dies soll verhindern, dass ein Spieler wegen Spielpausen im Spielplan übermäßig lange gesperrt ist.

#### **Beispiel:**

Ein Spieler bekommt im Urteil eine Sperre für 4 Spiele, da normalerweise in der Woche einmal gespielt wird, wäre die Sperre in 4 Wochen abgeleistet. Durch irgendwelche Umstände finden aber in den nächsten 4 Wochen nur zwei Spiele statt, der Spieler wäre also noch 2 weitere Wochen gesperrt. Um das zu verhindern wird im Urteil formuliert: "4 Spiele Sperre, längstens jedoch 4 Wochen". In dem Fall muss eine Spielersperre in die Datenbank eingetragen werden mit der Angabe ANZAHL-SPIELE = 4 und GUELTIG-BIS = GUELTIG-VON + 28 Tage, in GUELTIG-BIS steht also ein konkretes Datum.

Den Eintrag der Spieler-Sperre durch Urteil nimmt die Anwendung Sportgerichtsbarkeit vor, die Anwendung Spielbericht muss jedoch auf die geänderte Interpretation der Sperre reagieren.

Das Programm Spielbericht prüft an allen Stellen, in denen die Spielsperre geprüft wird, zusätzlich, ob die zeitliche Grenze über GUELTIG-BIS inzwischen überschritten ist.

**Hinweis:** Diese Regelung ist in anderen Landesverbänden wieder sehr umstritten und wird dort nicht angewandt. Die unterschiedliche Regelung wird jedoch durch die Anwendung Sportgerichtsbarkeit abgebildet, die technische Lösung in der Tabelle Spielersperre wird so gestaltet, dass beide Verfahren (ohne bzw. mit zeitlicher Obergrenze) durch die Anwendung Spielbericht unterstützt werden.

#### **1.1.3 Administration der Vorgabewerte für die Zeitobergrenzen**

Die generelle Zeitobergrenze *Saisonende (aktuelle oder nächste)* wird in den Sperrregeln pro Liga verwaltet und als Vorgabewert gespeichert (siehe Abbildung 1: Administration der Vorgabewerte und Abbildung 2: Vorgabewert für Gelb-Rot bearbeiten).

Auf Grund des Vorgabewerts setzt das Programm beim Erzeugen der automatischen Spielsperre nach einer Karte das entsprechende Gültigkeitsdatum ein.

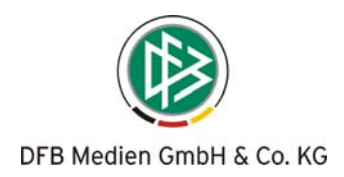

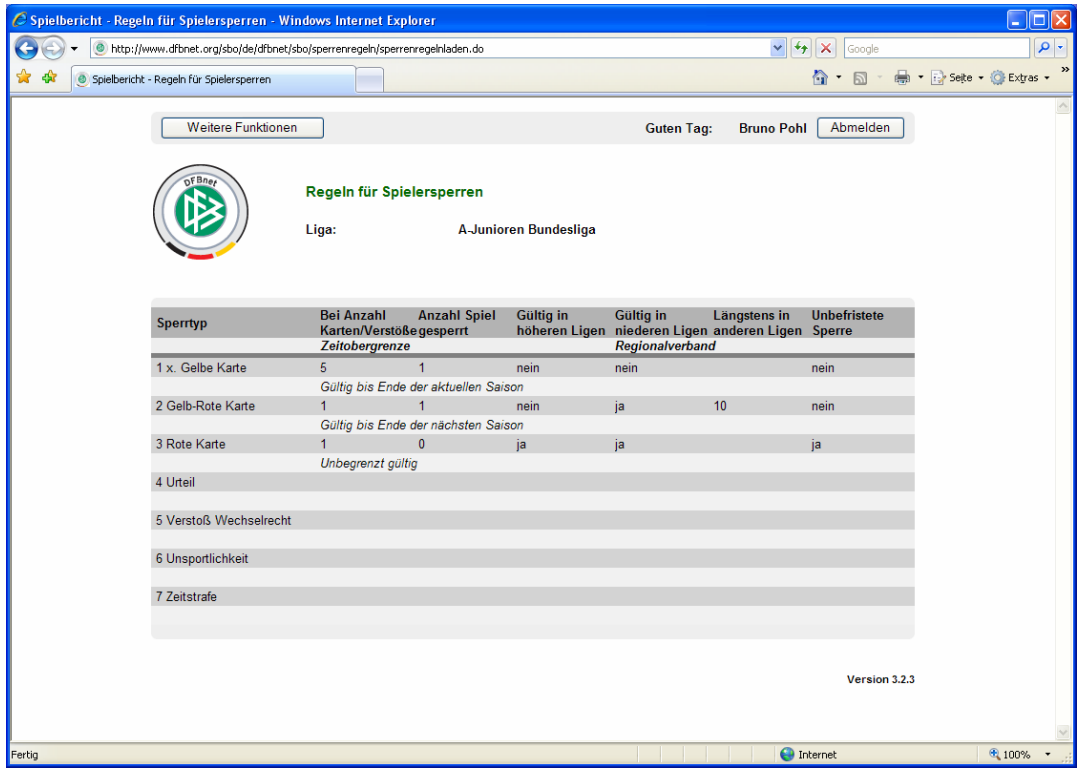

**Abbildung 1: Administration der Vorgabewerte** 

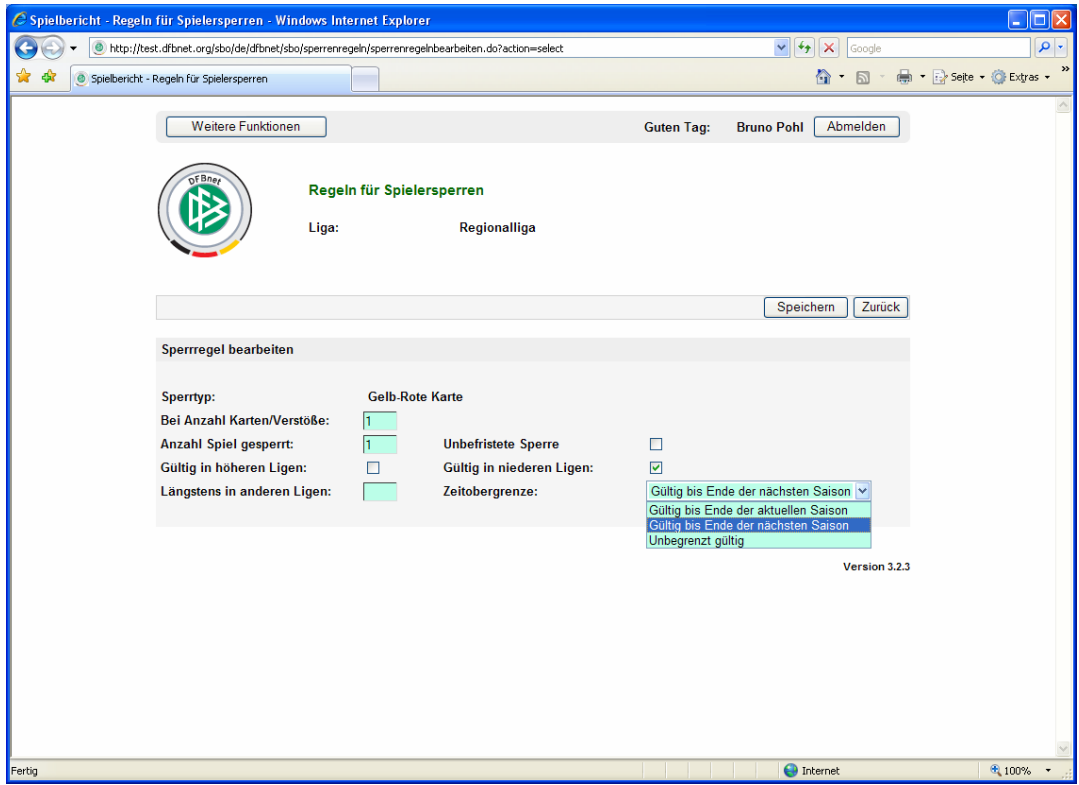

**Abbildung 2: Vorgabewert für Gelb-Rot bearbeiten** 

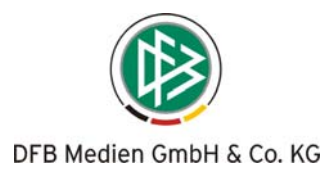

## **1.1.4 Sperreinträge**

Die zeitliche Obergrenze wird im Sperreintrag für einen Spieler im Feld *Gültig bis* abgespeichert. Bisher wurde dieses Feld nur im Fall einer Zeitsperre verwendet. Die Sperreinträge sehen dann wie folgt aus. siehe Abbildung 3: Sperreinträge.

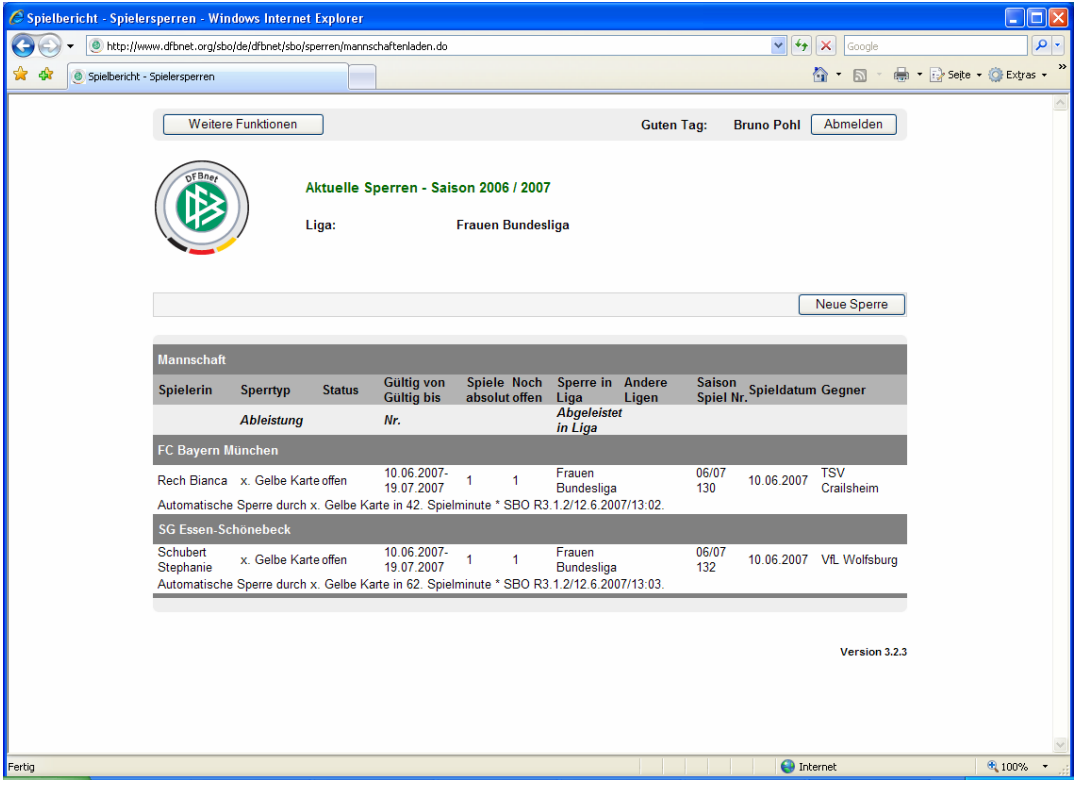

**Abbildung 3: Sperreinträge für die 5. Gelbe Karte** 

Nach Ableisten einer Spielsperre **oder** nach Überschreiten des Gültig bis –Datums ist die Sperre abgeleistet und nicht mehr wirksam.

## **1.2 Spielberechtigungsdaten**

Beim Zugriff auf die Spielberechtigungsdaten des Passwesens, Funktion *Spielerzuordnung* in der Spielberechtigungsliste wurden zwei Anpassungen vorgenommen:

#### **1.2.1 Junioren**

In den Junioren-Spielklassen werden für die Zuordnung der Spieler zu einer Spielklasse auch die jeweils niedrigere Altersklasse angeboten, zum Beispiel für die A-Junioren auch die Altersklassen der B-Junioren, für die B-Junioren auch die Altersklasse der C-Junioren usw.

#### **1.2.2 Bereich Herren/Senioren**

Bisher wurden im Bereich Herren/Senioren die Spieler mit Spielberechtigung für Herren/Senioren plus Junioren mit vorzeitigem Herren-Spielrecht angezeigt, analog ebenso für die Frauen.

Es hat sich aber herausgestellt, dass das vorzeitige Herren-, bzw. Frauen-Spielrecht im Passwesen nicht vollständig gepflegt wird, sodass diese Spieler nicht zur Auswahl angeboten werden.

Aus diesem Grund wurde das Programm so geändert, dass jetzt alle 18-jährigen Spieler/innen in der Zuordnungsliste angezeigt werden, die dann auch ausgewählt werden können.

#### **Achtung: keine Prüfung mehr möglich!**

Dies Verfahren bedeutet aber, dass das Programm nicht bei der Zuordnung prüfen kann, ob der Spieler wirklich ein vorzeitiges Spielrecht besitzt. Diese Prüfung muss wieder vom Regional- bzw. vom Landesverband nachträglich vorgenommen werden.